## Integer Programming II

#### Modeling to Reduce Complexity Capturing Economies of Scale

15.057 Spring 03 Vande Vate 1

### Better Models

■ Better Formulation can distinguish solvable from not.

- Often counterintuitive what's better
- $\blacksquare$  Has led to vastly improved solvers that actually improve your formulation as they solve the problem.

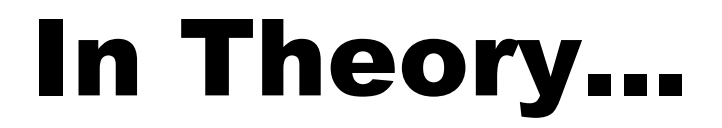

#### ■ Each new binary variable doubles the difficulty of the problem **Potential Complexity**

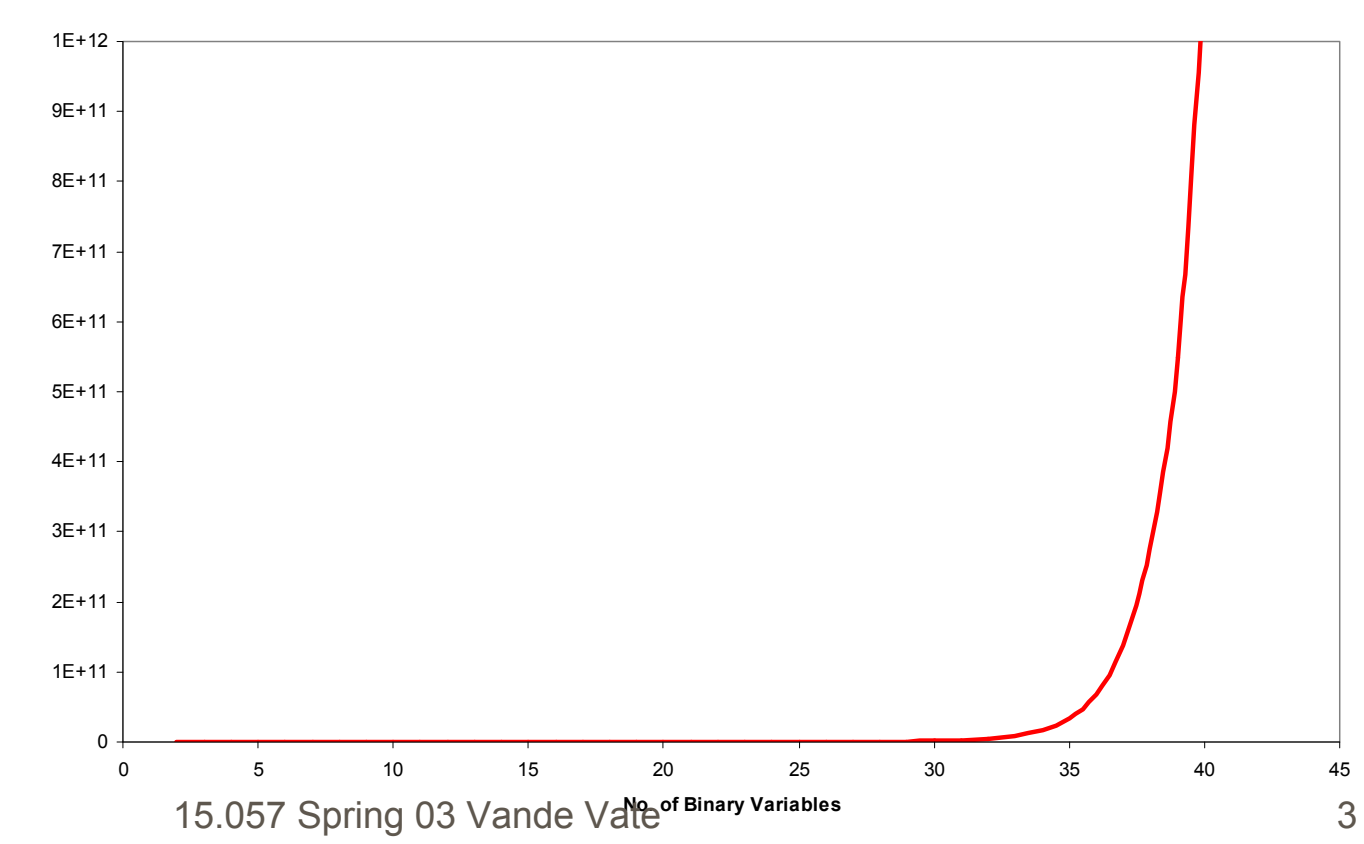

## Eliminate Excess Variables

- Assign each customer to a DC
- ■s.t. AssignCustomers{cust in CUSTOMERS}:  $\blacktriangleright$  sum{dc in DCS} Assign[cust, dc] <= 1; ■What improvement?

# Add Stronger Constraints

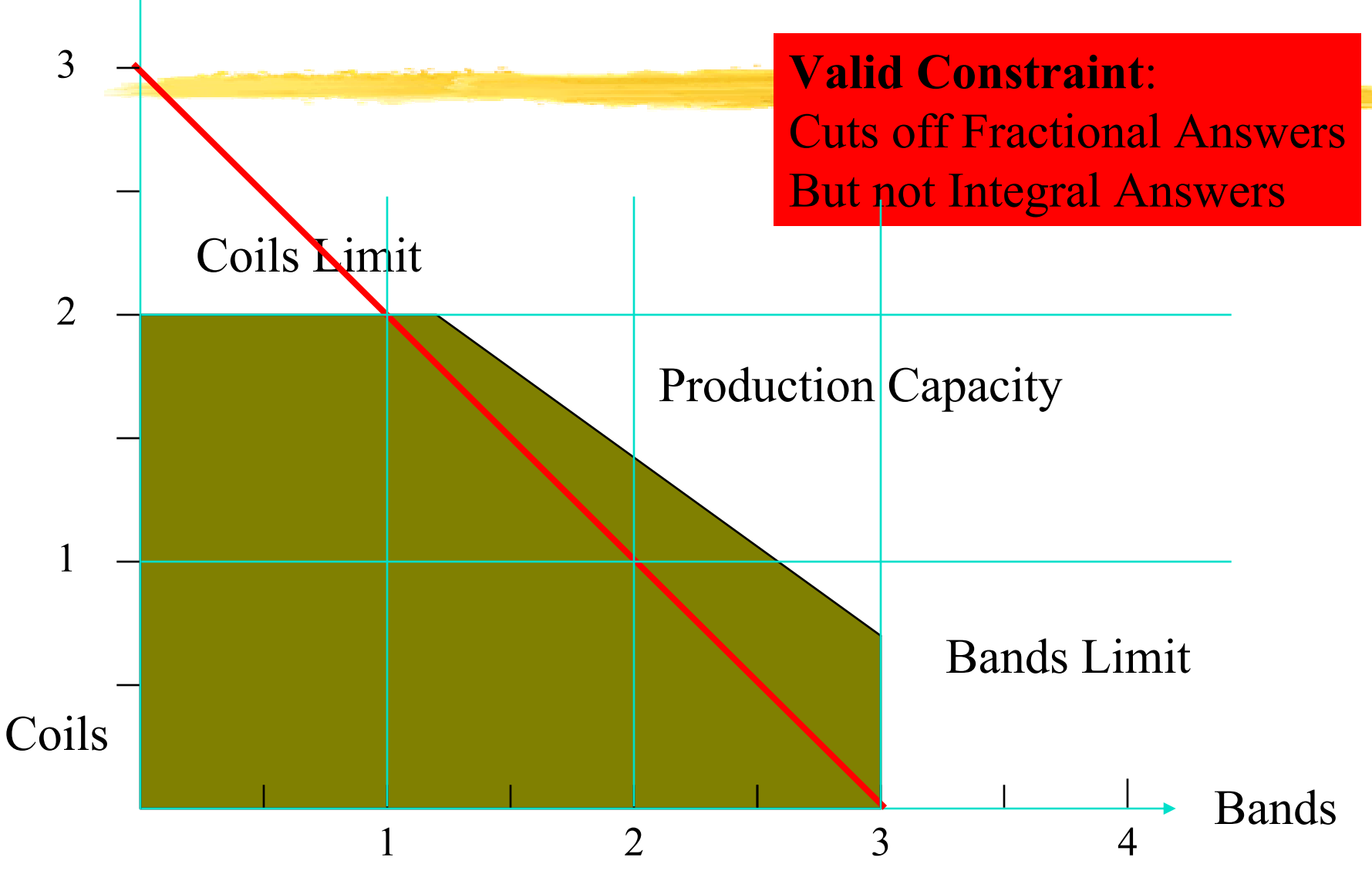

15.057 Spring 03 Vande Vate

# Adding Stronger Constraints

**Formulating Current Constraints Better More constraints are generally better Use parameters carefully** ■ Creating new constraints that help **► Some examples** 

#### More is Better

 $\blacksquare$ X, Y, Z binary Which is better? **Formulation**  $\#1$ X + Y ≤ 2Z**Example 11** Formulation  $#2$  $X ~\leq~ Z$ Y ≤ Z

# Add Stronger Constraints

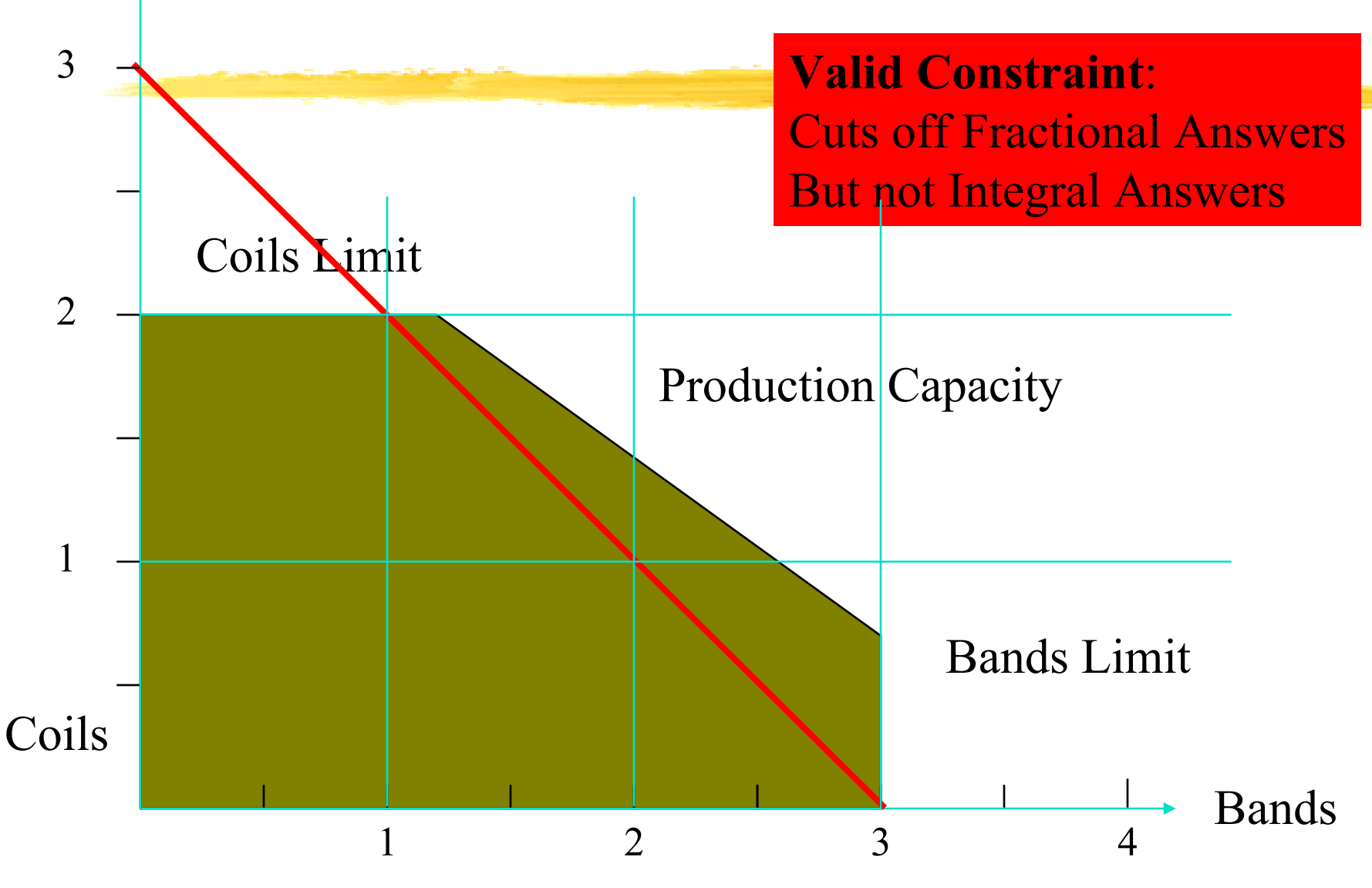

15.057 Spring 03 Vande Vate

### Lockbox Example

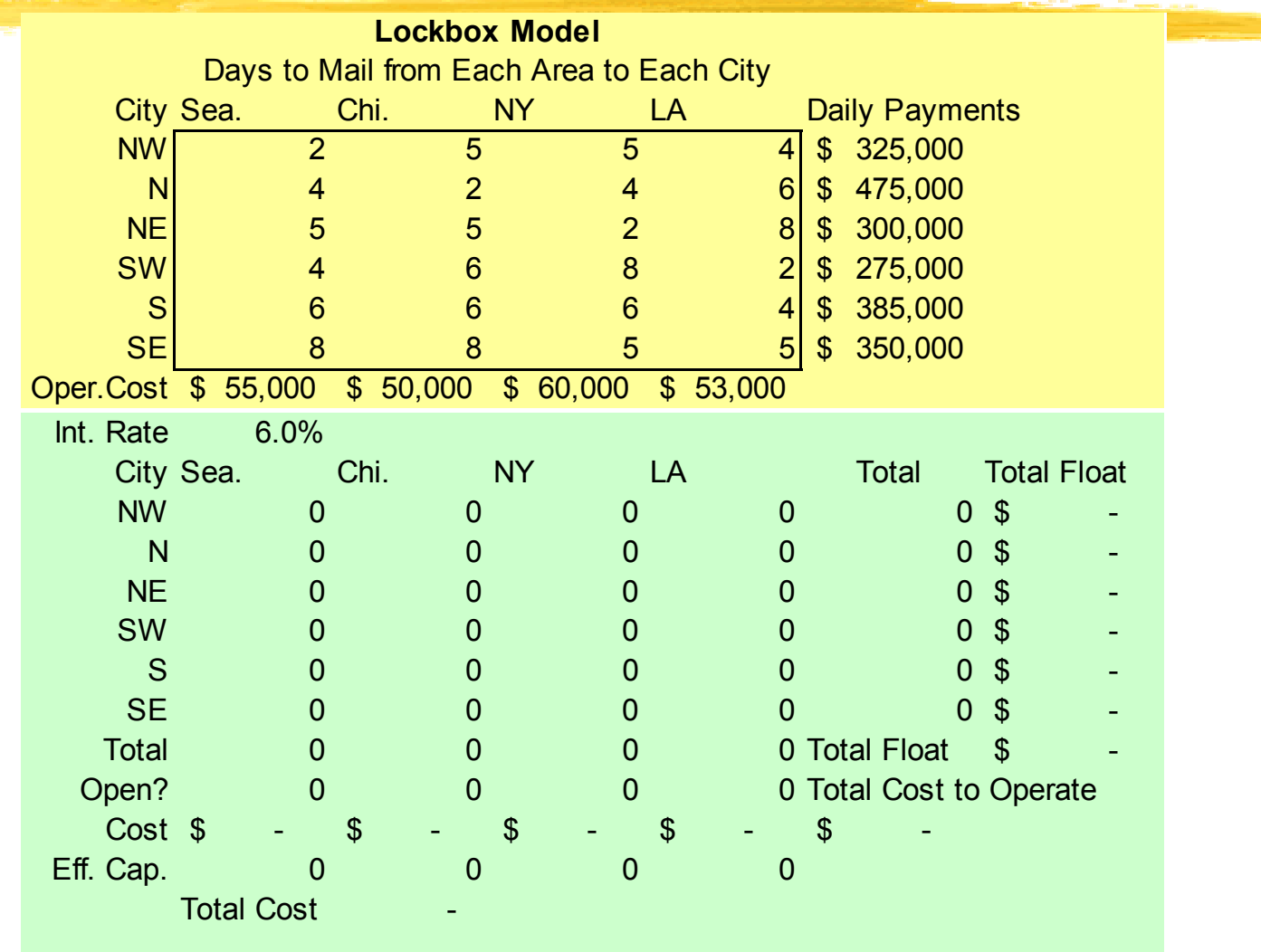

## Challenge

#### **Improve the formulation**

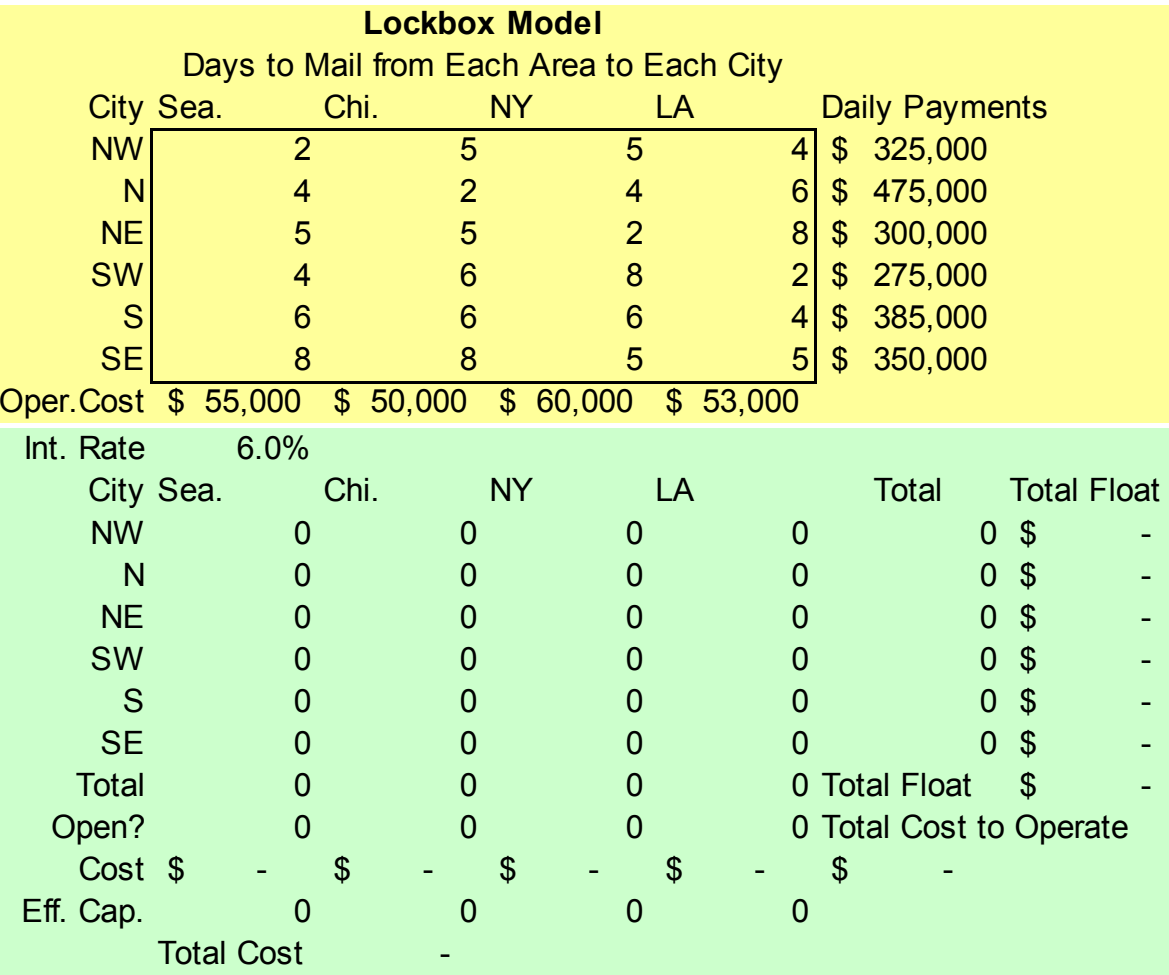

## Conclusion

#### **Formulation #1**

- Assign[NW, b] +Assign[N, b] + Assign[NE, b] +
- Assign[SW, b] +Assign[S, b] + Assign[SE, b]
- ≤ 6\*Open[b]

#### **Formulation**  $#2$

- Assign[NW,b] ≤ Open[b]
- Assign[N, b] ≤ Open[b]

…

#### Don't aggregate or sum constraints

# One Step Further

■ Impose Constraints at Lowest Level ■ Some Compromise between ■ Number of Constraints: How hard to solve LPs ▶Number of LPs: How many LPs we must solve. Generally, better to solve fewer LPs.

Adapted from Moore et al pages 300 and following

#### Steco Revisited

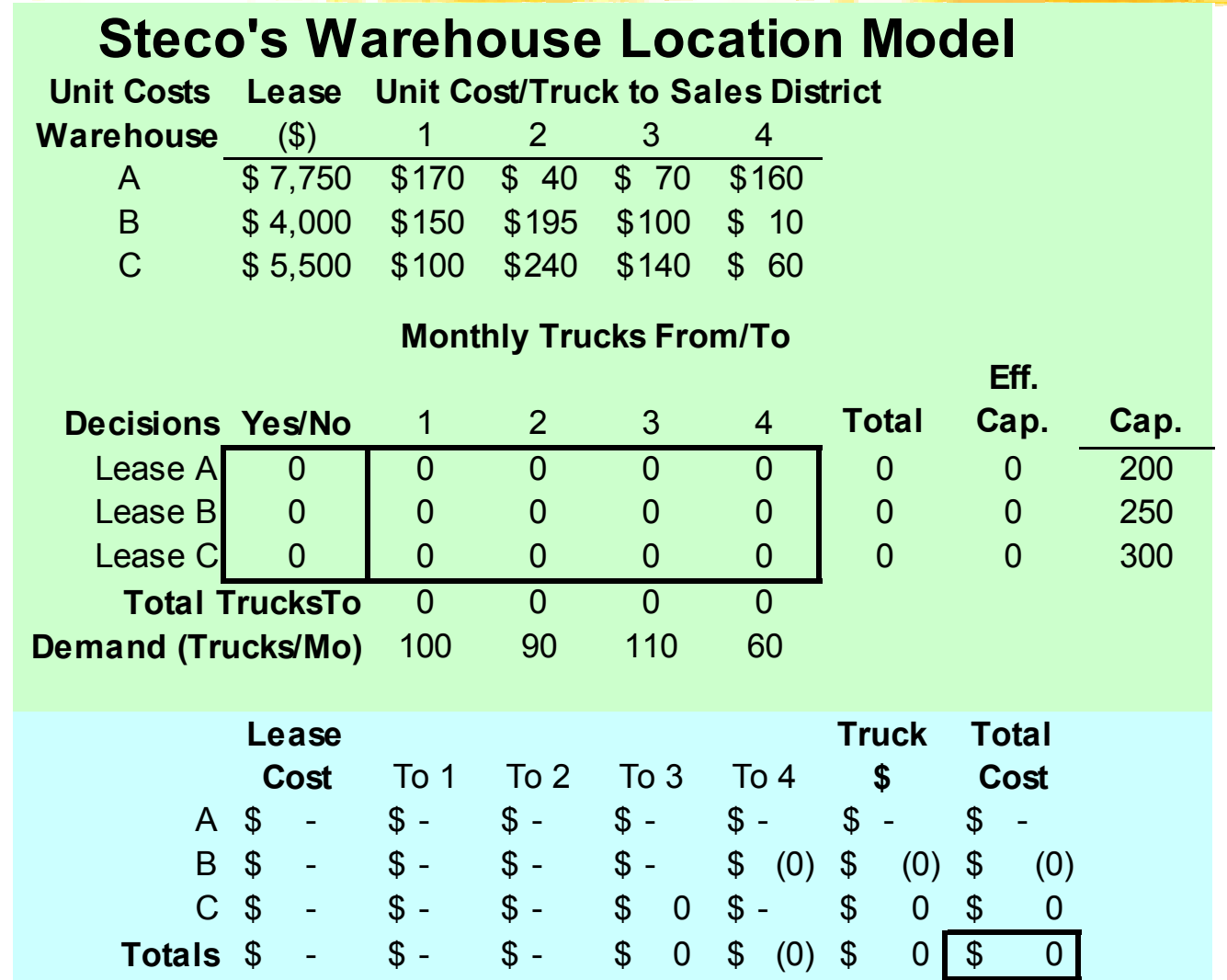

13

## Challenge

#### **Improve the formulation**

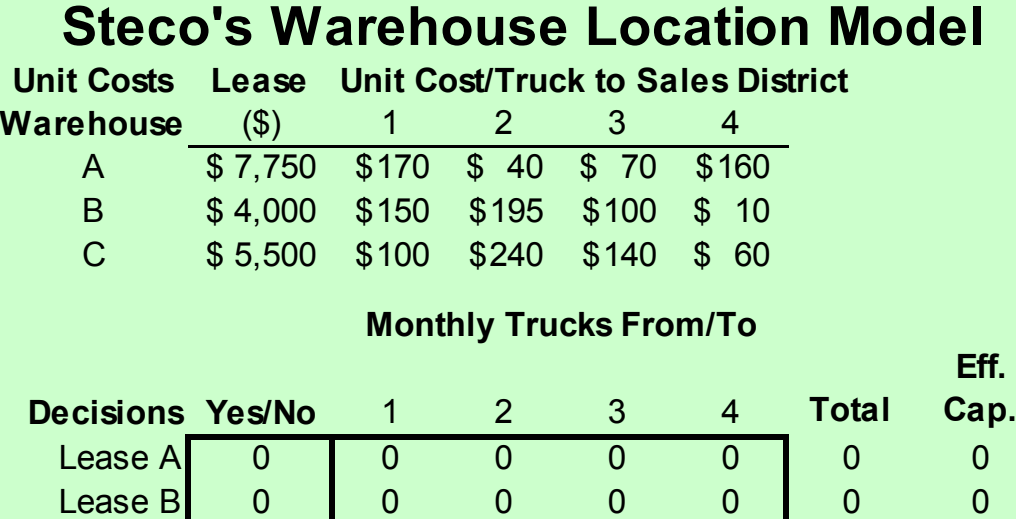

**Cap. Cap.**  Lease AI 0 0 0 0 0 200 Lease B 0 0 0 0 250  $\text{Lease C} \quad 0 \quad 0 \quad 0 \quad 0 \quad 0 \quad 0 \quad 0 \quad 300$ **Total TrucksTo** 0 **Demand (Trucks/Mo)** 100 90 110 60  $\overline{0}$  $\pmb{0}$  $\begin{array}{ccccccccc}\n0 & 0 & 0\n\end{array}$ 

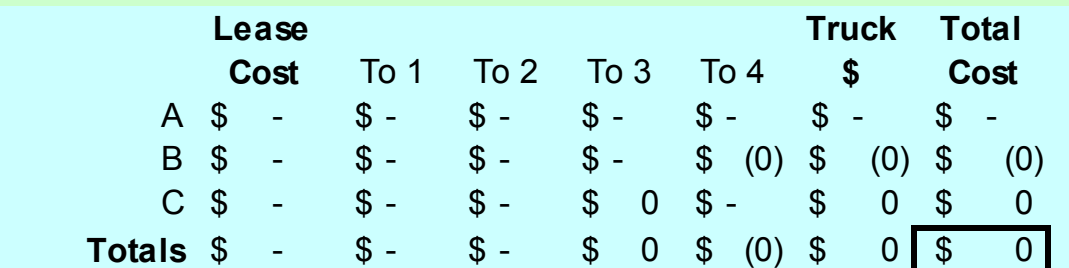

# More Detailed Constraints

s.t. ShutWarehouse{w in WAREHOUSES}: sum{d in DISTRICTS} Ship[w,d] <= Capacity[w]\*Open[w];

s.t. ShutLanes{w in WAREHOUSES, d in DISTRICTS}:  $\text{ship}[w,d] \leq \text{Demand}[d]^* \text{Open}[w]$ ;

■ Trade off between work to solve each LP and number of LPs we have to solve

■ This makes each one harder, but we solve fewer.

# Tighten Bounds

- $\blacksquare$  Function of Continuous Variables  $\lt=$  Limit\*Binary Variable
- $\blacksquare$  Make the Limit as small as possible
- But not too small
- Don't eliminate feasible solutions
- We will see an Example with Ford Finished Vehicle Dist.

## New Constraints

#### Recall the Single Sourcing Problem

#### Constraints

■ s.t. ObserveCapacity{dc in DCS}: ► sum{cust in CUSTOMERS} Demand[cust]\*Assign[dc,cust] <= Capacity[dc]; Example:  $x_1, x_2, x_3, x_4, x_5, x_6$  binary  $5x_1 + 7x_2 + 4x_3 + 3x_4 + 4x_5 + 6x_6 \le 14$ **What constraints can we add?** 

$$
x_1 + x_2 + x_3 \le 2
$$
  
\n
$$
x_1 + x_2 + x_6 \le 2
$$

**…** 

## Non-Linear Costs

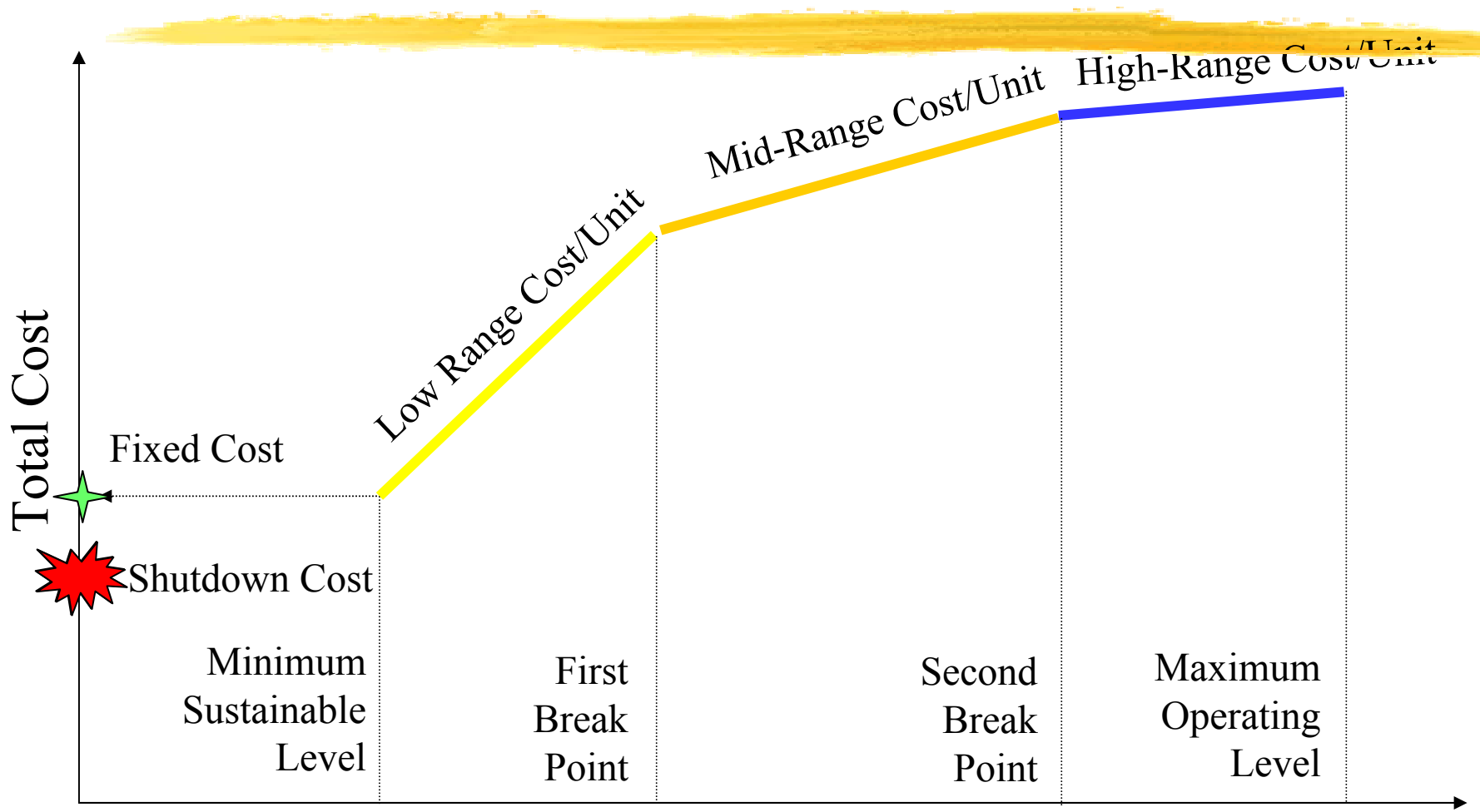

#### 0 Volume of Activity

15.057 Spring 03 Vande Vate 19 and 19

# Modeling Economies of Scale

- ■Linear Programming
	- **Greedy**
	- **Takes the High-Range Unit Cost first!**
- ■Integer Programming
	- ▶ Add constraints to ensure first things first
	- ► Several Strategies

# Good News!

- AMPL offers syntax to "automate" this
- Read Chapter 14 of Fourer for details
- $\blacksquare$  <<BreakPoint[1], BreakPoint[2]; Slope[1], Slope[2], Slope[3]>> Variable;

► Slope[1] before BreakPoint[1] ▶ Slope[2] from BreakPoint[1] to BreakPoint[2] ► Slope<sup>[3]</sup> after BreakPoint<sup>[2]</sup>  $\blacktriangleright$  Has 0 cost at activity 0

### **Summary**

■ To control complexity and get solutions **Eliminate unnecessary binary variables ► Don't aggregate constraints** Add strong valid constraints **Tighten bounds** ■ Integer Programming Models can

approximate non-linear objectives

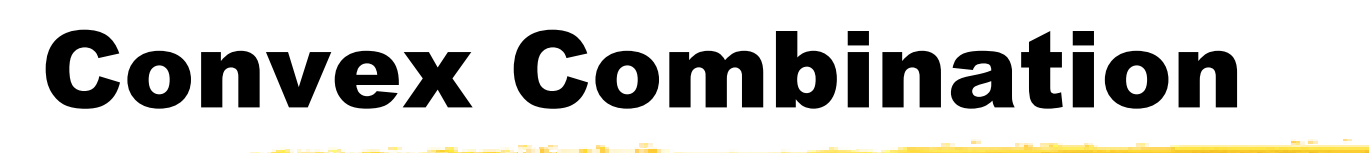

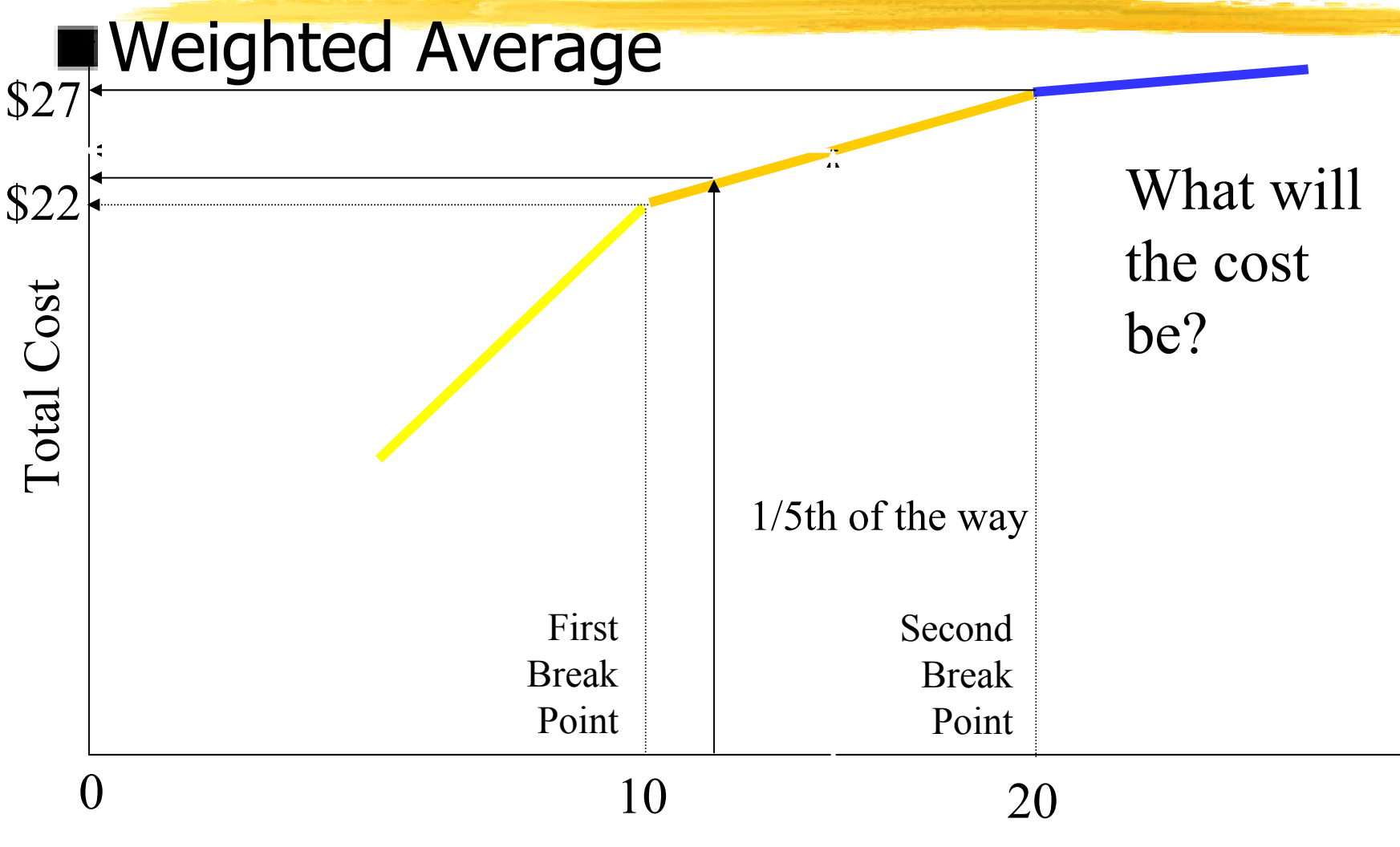

15.057 Spring 03 Vande Vate 23

## Conclusion

If the Volume of Activity is a fraction  $\lambda$  of the way from one breakpoint to the next, the cost will be that same fraction of the way from the cost at the first breakpoint to the cost at the next

If Volume =  $10\lambda + 20(1-\lambda)$ Then Cost =  $22\lambda + 27(1-\lambda)$ 

#### Idea

- Express Volume of Activity as a Weighted Average of Breakpoints
- Express Cost as the same Weighted Average of Costs at the Breaks
- Activity = Min Level  $\lambda_0$  + Break 1  $\lambda_1$  + Break 2  $\lambda_2$  + Max Level  $\lambda_3$
- Cost = Cost at Min Level  $\lambda_0$  + Cost at Break 1  $\lambda_1$  + Cost at Break 2  $\lambda_2$  + Cost at Max Level  $\lambda_3$

 $1 = \lambda_0 + \lambda_1 + \lambda_2 + \lambda_3$ 

# In AMPL Speak

- param NBreaks;
- param BreakPoint{0..NBreaks};
- param CostAtBreak{0..NBreaks};
- var Lambda{0..NBreaks} >= 0;
- var Activity;
- var Cost;
- s.t. DefineCost:
- $\Box$  Cost = sum{b in 0..NBreaks} CostAtBreak[b]\*Lambda[b];
- s.t. DefineActivity:
- Activity = sum{b in 0..NBreaks} BreakPoint[b]\*Lambda[b];
- s.t. ConvexCombination:
- $\blacksquare$  1 = sum{b in 0..NBreaks}Lambda[b];

# Does that Do It?

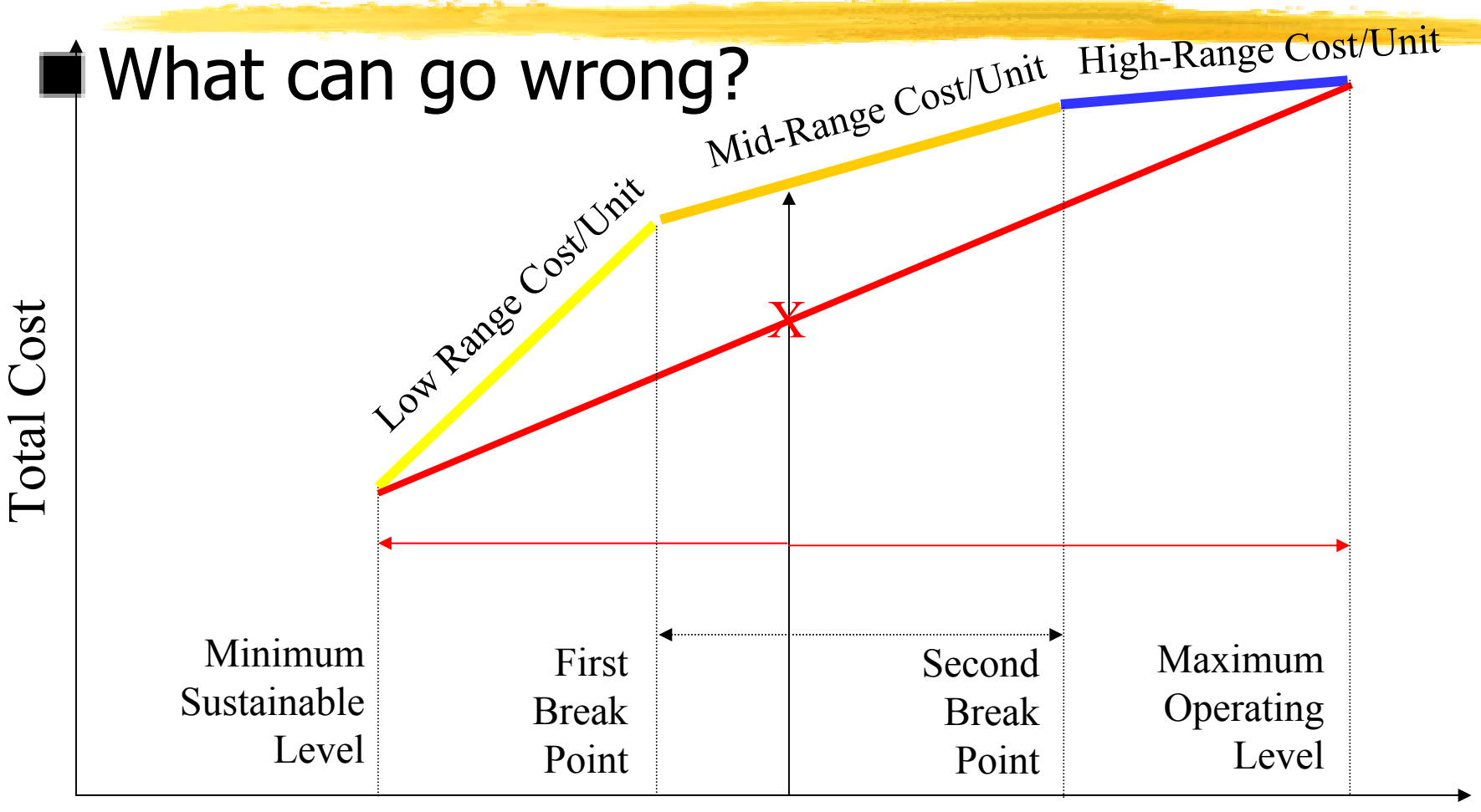

#### 0 Volume of Activity

15.057 Spring 03 Vande Vate 27

## Role of Integer Variables

**Ensure we express Activity as a** combination of two consecutive breakpoints

#### var InRegion{1..NBreaks} binary;

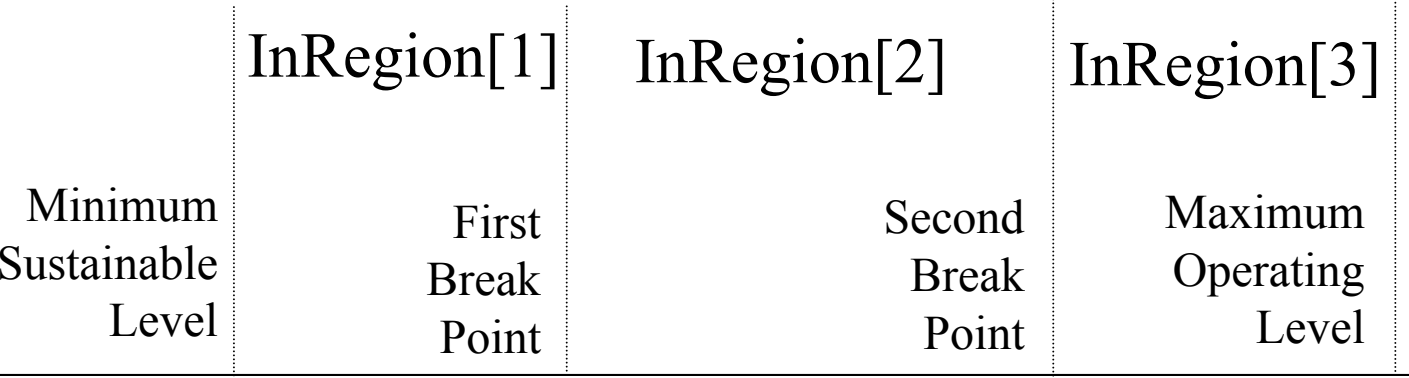

0

# Constraints

#### $\blacksquare$  Lambda $[2] = 0$  unless activity is between

▶ BreakPoint[1] and BreakPoint[2] (Region[2]) or

▶ BreakPoint[2] and BreakPoint[3] (Region[3])

Lambda[2] ≤ InRegion[2] + InRegion[3];

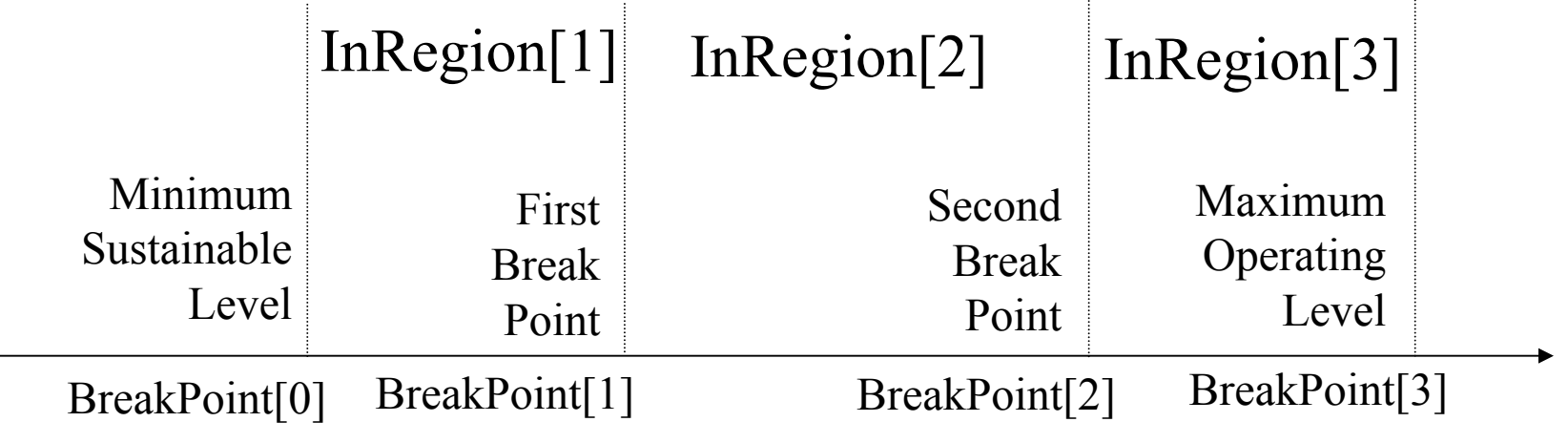

# And Activity in One Region

- $\mathop{\sf InRegion}[1] + \mathop{\sf InRegion}[2] + \mathop{\sf InRegion}[3] \leq 1$ Why  $\leq 1?$
- If it is in Region[2]:
	- Lambda[ $1$ ]  $\leq$  InRegion[ $1$ ] + InRegion[2] =  $1$
	- Lambda[2] ≤ InRegion[2] + InRegion[3] = 1 ► Other Lambda's are 0

# We can't go wrong

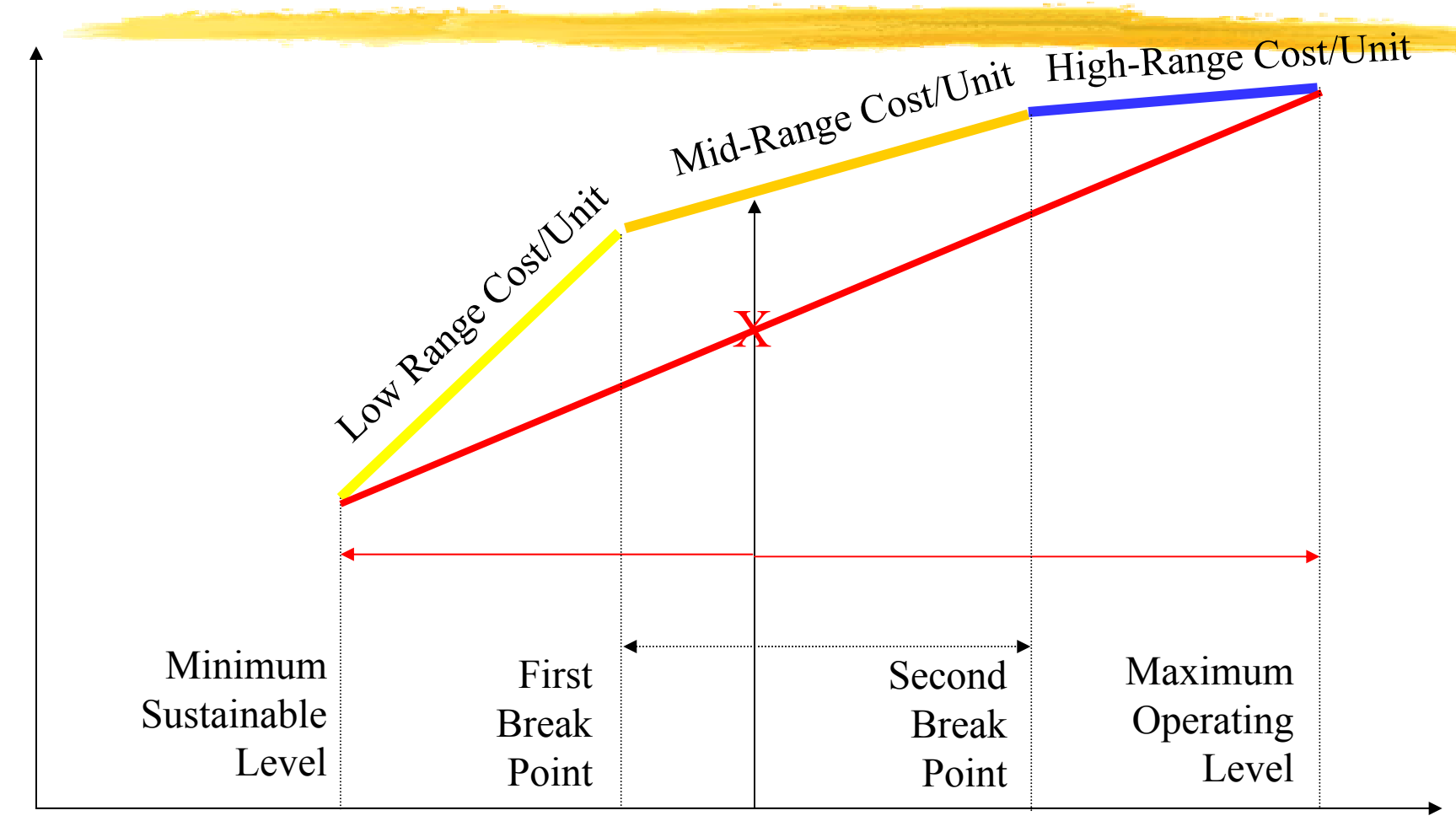

#### 0 Volume of Activity

15.057 Spring 03 Vande Vate 31

# AMPL Speak

param NBreaks;

```
param 
BreakPoint{0..NBreaks};
```

```
param 
CostAtBreak{0..NBreaks};
```

```
var 
Lambda{0..NBreaks} >= 0;
```
- var Activity;
- var Cost;
- s.t. DefineCost:
- $Cost = sum\{b \in 0..N\}$  CostatBreak $[b]$ \*Lambda $[b]$ ;
- s.t. DefineActivity:
- Activity = sum{b in 0..NBreaks} BreakPoint[b]\*Lambda[b];
- s.t. ConvexCombination:
- $1 = sum\{b \in 0..\text{Nbreaks}\}$ Lambda $[b]$ ;

## What we Added

- var InRegion{1..NBreaks} binary;
- s.t. InOneRegion:
- $\blacksquare$  sum{b in 1..NBreaks} InRegion[b] <= 1;
- s.t. EnforceConsecutive{b in 0..NBreaks-1}:
- Lambda[b]  $\leq$  = InRegion[b] + InRegion[b+1];
- ■s.t. LastLambda:
	- **Lambda[NBreaks] <= InRegion[NBreaks];**